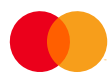

## Autogiro korreksjonsskjema

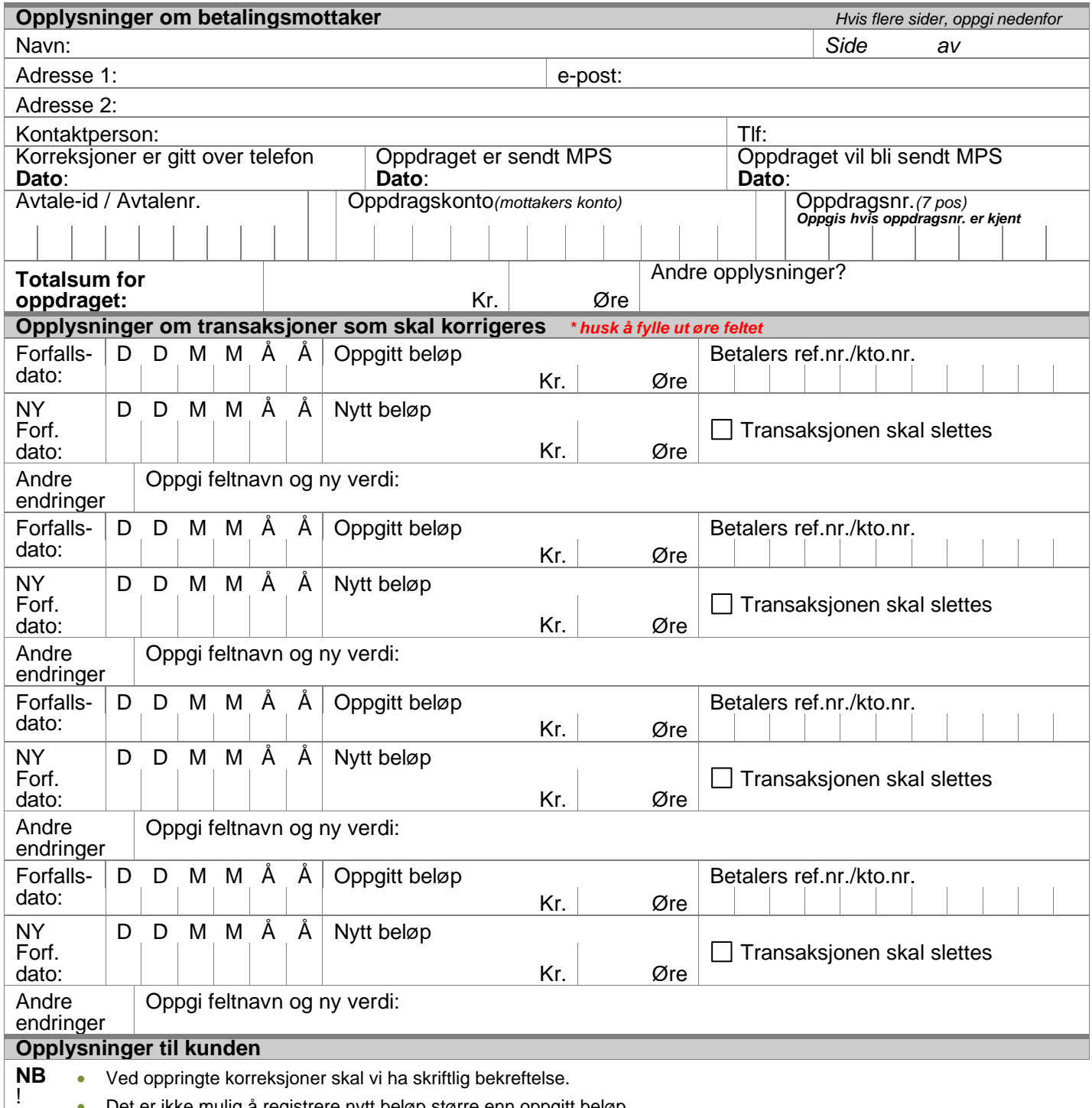

• Det er ikke mulig å registrere nytt beløp større enn oppgitt beløp.

• **Husk å ta kopi av skjema for dokumentasjon**

Sted/dato: Sign: Sign: Sign: Sign: Sign: Sign: Sign: Sign: Sign: Sign: Sign: Sign: Sign: Sign: Sign: Sign: Sign: Sign: Sign: Sign: Sign: Sign: Sign: Sign: Sign: Sign: Sign: Sign: Sign: Sign: Sign: Sign: Sign: Sign: Sign: S